# Optimización de la Programación Maestra de la Producción de una Planta de Alimentos para Mascotas mediante una Metodología basada en Horizonte Rodante

Joan Cusimano<sup>1</sup>, Romina A. Ríos<sup>1</sup>, Fernando Herrero<sup>2</sup>, Emilce Faba<sup>1</sup>, y Pablo A. Marchetti $^{1,3}$ 

<sup>1</sup> UTN Facultad Regional Santa Fe, Lavaisse 610, 3000 Santa Fe, Argentina <sup>2</sup> Nestlé Purina PetCare, Santo Tomé, Santa Fe, Argentina

3 INTEC (UNL-CONICET), Güemes 3450, 3000 Santa Fe, Argentina

(joan.cusimano98@gmail.com, pmarchet@intec.unl.edu.ar)

Resumen Este trabajo aborda la Programación Maestra de la Producción (PMP) de una planta de elaboración de alimentos para mascotas. El proceso de fabricación consiste en varias etapas, comenzando con la dosificación de las materias primas y finalizando con el envasado y almacenamiento del producto final. La planta cuenta con un número fijo de líneas de producción, siendo el equipamiento crítico las extrusoras y envasadoras disponibles. Considerando un horizonte de mediano plazo (3 a 5 meses) desagregado en semanas, para cada línea se desea definir los volúmenes de producción por producto, los cuales se encuentran asociados a diferentes familias. Se desarrolló un modelo matemático mixto-entero lineal (MILP) considerando las principales restricciones del problema, combinado con un algoritmo de Horizonte Rodante para la resolución del horizonte completo. La metodología propuesta fue aplicada al problema de PMP de una instalación industrial de gran escala, que elabora cientos de productos y familias. En base a las dimensiones del problema, se realizó un análisis de parámetros del algoritmo para encontrar el mejor balance entre tiempo y calidad de la solución. Como resultado, al aplicar la metodología se obtuvieron mejoras considerables en cuanto a indicadores clave como lote mínimo por familia, cumplimiento de la política de stock y tiempos de resolución en comparación con el método vigente.

Palabras clave: Programación maestra de la producción · Optimización · Horizonte rodante · Alimento para mascotas.

# 1. Introducción

En la actualidad, cualquier industria productiva de considerable escala debe planicar continuamente la producción en función de la demanda prevista, la capacidad disponible y los recursos necesarios, a fin de garantizar cierto grado de eficiencia y eficacia en el funcionamiento de la misma  $[1, Chapter 1]$   $[2]$ .

El ciclo de planicación de la producción se compone de una sucesión de planicaciones individuales, con distintos horizontes temporales, combinadas entre sí. Deben mantenerse niveles de calidad consistentes desde las planicaciones agregadas, asociadas a objetivos estratégicos de la empresa, hasta su descomposición en programaciones mas detalladas, orientadas a orquestar una operación productiva diaria de calidad, alineada a los objetivos estratégicos de la empresa.

Este trabajo aborda el proceso de Programación Maestra de la Producción (PMP), el cual consiste en denir volúmenes de producción para cada producto a lo largo de un horizonte de mediano plazo, en el orden de meses, con unidades de tiempo medidas en semanas. Dicha planificación debe garantizar suficiente estabilidad para ser ejecutada y, a su vez, suficiente flexibilidad para obtener una respuesta competitiva ante posibles cambios en la demanda.

Específicamente, el objetivo de este trabajo consiste en dar soporte a la PMP en una planta de producción de alimentos para mascotas de considerable escala, mediante un método sistematizado capaz de reducir la carga de trabajo de plani cadores especializados. Esta industria presenta complejos procesos productivos, compuestos por múltiples etapas que deben sincronizarse adecuadamente para su correcto funcionamiento [3].

## 2. Descripción del Problema

#### 2.1. Proceso y recursos productivos

La Figura 1 muestra un esquema del proceso y la instalación productiva a considerar. La planta produce cientos de productos  $p \in P$ , agrupados en más de 100 familias de producto  $f \in F$ , las cuales pueden procesarse en una o varias líneas de producción  $l \in L$ . Las principales etapas del proceso, partiendo desde las materias primas hasta obtener los distintos productos finales, son la dosificación, mezcla, cocción, extrusado, envasado y almacenado.

Dentro del universo de productos a considerar, existe un subgrupo de productos  $P_d$  conocidos como productos "drivers", los cuales representan alrededor del 80 % del volumen total de ventas. La producción de los mismos tendrá prioridad sobre los demás productos, especialmente para evitar faltantes de stock.

El equipamiento crítico de la instalación son las máquinas de extrusión y de envasado. Cada línea cuenta con un conjunto fijo de extrusoras (entre 1 y 5) que en general determinan la velocidad de dicha línea, y una asignación dinámica de envasadores según las necesidades de producción.

Los productos finales  $p \in P$  se clasifican según su formato en "bolsa chica"  $(P_{\text{BC}} - \text{con}$  distintas capacidades entre 0,5 y 3 kg) y "bolsa grande"  $(P_{\text{BC}} - \text{entre})$ 6 y 24 kg), contando con envasadoras específicas para cada formato. Aunque las envasadoras disponibles se asignan en forma homogénea a las distintas líneas (habitualmente 3 envasadoras por línea), dicha asignación no es fija y existe un margen para redistribuir las mismas posteriormente en la programación de detalle. La planta cuenta en total con 16 extrusoras y 12 envasadoras (8 formato "bolsa grande" y 4 formato "bolsa chica").

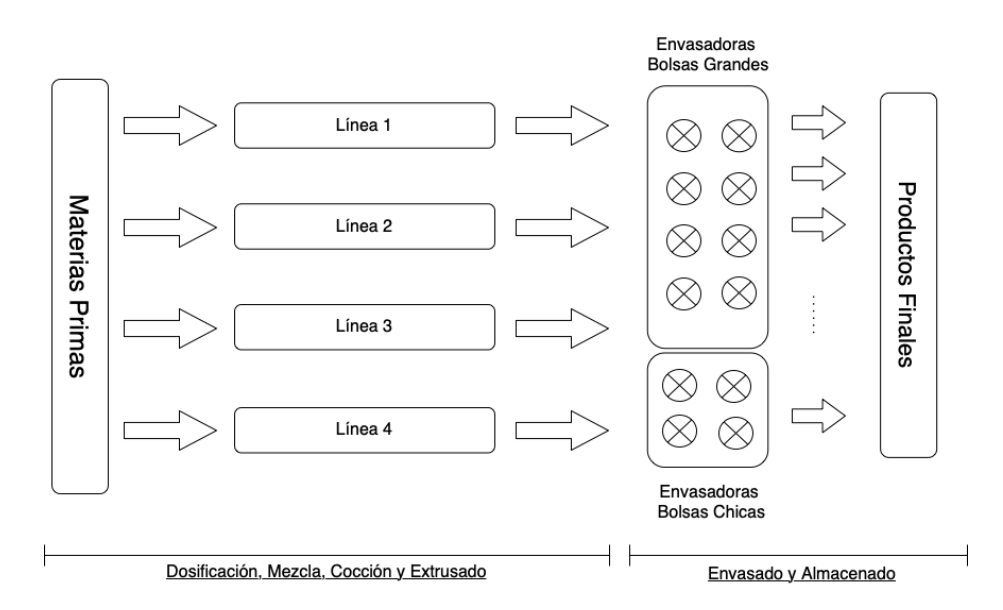

Figura 1: Diagrama simplicado del proceso productivo

#### 2.2. Principales restricciones a considerar

A continuación se discuten las principales restricciones requeridas para la planicación agregada, y las suposiciones o simplicaciones consideradas en cada caso para modelar el problema.

Asignación de familias a líneas. Dado que algunas familias de producto pueden elaborarse en más de una línea de producción, esta asignación representa una decisión a considerar por el modelo. Aunque es posible asignar la misma familia a más de una línea de producción en la misma semana, desde la empresa se restringe dicha asignación a una sola línea de producción por familia por semana, con el fin de acotar la dificultad combinatoria del modelo resultante.

Capacidad de producción por línea. La capacidad productiva de una línea en una semana del horizonte depende tanto de las horas de producción disponibles como de la tasa de producción de la línea, la cual a su vez varía según el "mix" de productos asignados. Por un lado, las horas de producción disponibles por línea y por semana resultan de descontar a dicho período los turnos de limpieza y arranque, paradas de mantenimiento programado, días feriados, etc. Por otro lado, como alternativa al modelado exacto de tasas productivas por producto en cada línea, se emplean velocidades estándares dispuestas por la empresa de entre 5, 6 y 10 tn/hr para cada una de las líneas de producción. Estas velocidades son independientes de los productos, abarcan todas las etapas previas al envasado y consideran paros no planicados mediante un factor de eficiencia específico.

Finalmente, en base a dichas velocidades estándares por línea y las horas de producción disponibles por semana, se definen límites de capacidad semanal  $q_{lt}^{\rm max}$  por línea a respetar.

Capacidad de envasado. Desde la planicación debe asegurarse que todo lo producido sea inmediatamente envasado, debido a que las líneas cuentan con un almacenamiento intermedio extremadamente limitado entre dichas etapas. Al respecto, la capacidad de envasado depende fundamentalmente de la tasa de envasado, la cual decrece a medida que disminuye el tamaño de bolsa, dado que se deben completar más envases por tonelada de producto. Por lo tanto, si se planifican elevadas proporciones de productos con formato bolsa chica en una semana dada, la etapa de envasado hará de cuello de botella ralentizando la tasa de producción global del proceso y poniendo en riesgo la factibilidad productiva de los volúmenes planificados. En este sentido, con el fin de garantizar dicha factibilidad, se define experimentalmente desde la empresa un límite máximo semanal de producción con formato "bolsa chica"  $cap^{\rm BC}_t,$  que ronda las  $100$  tn/día y representa un 16 %-20 % del volumen total capaz de producirse en la semana.

Cambios de fórmulas. Los cambios de fórmulas o "changeover" al pasar de producir una familia de producto a otra implican limpiezas y modicaciones, fundamentalmente en la etapa de extrusión, que consumen aproximadamente 1 hora productiva. La empresa cuenta con análisis económicos previos que definen las cantidades de cambios de fórmula a partir de las cuales los costos asociados se elevan exponencialmente. En consecuencia, se define como  $co_l^{\max}$  al límite máximo del número de "chageovers" para cada línea de producción en cada semana (admitiendo entre 6 y 11 familias por línea cada semana), simplicando así el modelado de costos convencional en este apartado.

Lote mínimo por familia. Para cada familia de producto, se define un lote mínimo de producción  $l_f^{\min},$  en toneladas de producto, por debajo del cual no resulta conveniente producir. Al igual que la restricción anterior, esto surge de un análisis económico previo llevado a cabo por la empresa.

Política de Stock La política de stock de la empresa se formula mediante "niveles de cobertura", en días, de cada producto en cada semana del horizonte. Esto es, partiendo del nivel de stock final  $SF_{pt}$  de un producto p en la semana t, se calcula la cantidad de días a futuro que dicho stock puede cubrir de la demanda prevista  $d_{pt}$ , obteniendo así su "nivel de cobertura". Luego, estos niveles se contrastan con valores límites y objetivos de coberturas fijados por la empresa específicamente para cada producto. En este sentido, el parámetro  $\mathit{col}^{\mathrm{quiebre}}_p$ indica el nivel más crítico de cobertura a partir del cual no se pueden atender nuevos pedidos de producto  $p$ , el parámetro  $\overline{c}ob_p^\text{min}$  indica el nivel mínimo de

cobertura deseado, en días, del producto  $p$ , y por ultimo, el parámetro  $cob_p^{\rm obj}$ indica el objetivo de cobertura a perseguir para el producto p.

Para modelar dichas coberturas se acordó convertir los niveles límites descritos, en días, a niveles de stocks equivalentes  $(s_{pt}^{\text{quiebre}}, s_{pt}^{\text{min}}$  y  $s_{pt}^{\text{obj}},$  respectivamente), en toneladas, para cada producto en cada semana, de tal manera que fuesen directamente comparables con los niveles de inventario de dicho producto en dicha semana. Estos parámetros se definen en base a las demandas semanales de cada producto  $d_{pt}$  y las coberturas previamente indicadas.

## 3. Formulación Matemática

En este trabajo se introduce un modelo mixto entero-lineal (MILP) representativo del problema bajo estudio. Sumado a dicho modelo, para su posterior resolución, se presenta un método de descomposición basado en un algoritmo de horizonte rodante [4], con el fin de reducir la complejidad combinatoria y lograr soluciones de calidad, en un tiempo suficientemente acotado a las necesidades reales del problema.

#### 3.1. Variables

Las principales variables de decisión del modelo matemático para cada período de tiempo t (semanas) son la asignación de familias a líneas, el volumen de producción de cada producto en cada línea y los niveles de inventario. La variable binaria  $W_{ftt}$  representa la asignación de la familia  $f \in F$  a la línea  $l \in L$ en el período  $t \in T$ , y se interpretará del siguiente modo:

 $W_{flt} =$  $\int 1$ , si la familia f se produce en la línea l en el tiempo t; 0 , en caso contrario.

Para cada semana t, el volumen de producción del producto p en la línea l se representa con la variable  $Q_{plt}$ , y el nivel de inventario de dicho producto al final del período t se modela mediante la variable  $SF_{pt}$ . Ambas variables son continuas positivas y habitualmente se medirán en toneladas de producto.

$$
Q_{plt} \in \mathbb{R}_0^+, \qquad SF_{pt} \in \mathbb{R}_0^+
$$

Además de las variables de decisión mencionadas, se incorporan variables continuas positivas auxiliares que serán utilizadas para la formulación de la función objetivo. Estas variables representan las diferencias entre los niveles de inventario obtenidos por el modelo  $(SF_{pt})$  y aquellos planteados como objetivo, mínimo y quiebre, para cada producto y período de tiempo t.

$$
D_{pt}^{\text{obj}} = \text{Diferencia entre } s_{pt}^{\text{obj}} \text{ y } SF_{pt}
$$
  
\n
$$
D_{pt}^{\text{min}} = \text{Diferencia entre } s_{pt}^{\text{min}} \text{ y } SF_{pt}
$$
  
\n
$$
D_{pt}^{\text{quiebre}} = \text{Diferencia entre } s_{pt}^{\text{quiebre}} \text{ y } SF_{pt}
$$
  
\n
$$
D_{pt}^{\text{obj}}, D_{pt}^{\text{min}}, D_{pt}^{\text{quiebre}} \in \mathbb{R}_{0}^{+}
$$

#### 3.2. Restricciones

Asignación de familias de producto a líneas de producción. Teniendo en cuenta las líneas de producción  $L_f$  disponibles para procesar cada familia de productos  $f$ , en cada período  $t$  se debe asegurar que, en caso de asignarse producción, dicha familia sea asignada a una y solo una de las líneas posibles.

$$
\sum_{l \in L_f} W_{flt} \le 1 \qquad \forall f \in F, t \in T \tag{1}
$$

Máximo de changeovers por línea. Una línea de producción l puede procesar múltiples familias de producto  $F_l$ . Se debe asegurar que la cantidad de familias planificadas en dicha línea, a lo largo de cada semana  $t$  del horizonte, no implique exceder el límite de *changeovers* fijado por  $co_l^{\text{max}}$ .

$$
\left(\sum_{f \in F_l} W_{flt}\right) - 1 \leq co_l^{\max} \qquad \forall l \in L, t \in T \tag{2}
$$

Lote mínimo de producción. Para las familias de producto que se asignan a las líneas, su producción agregada en cada período de tiempo t debe ser mayor o igual a su respectivo lote mínimo de producción  $l_f^{\text{min}}$ .

$$
l_f^{\min} \cdot W_{flt} \le \sum_{p \in P_f} Q_{plt} \le q_{lt}^{\max} \cdot W_{flt} \qquad \forall l \in L, f \in F_l, t \in T \tag{3}
$$

Esta restricción no solo garantiza que la producción asignada a cada familia cumpla con su respectivo lote mínimo, sino que también fuerza y define el comportamiento de la variable binaria  $W_{flt}$ , de manera que tome el valor 1 solo cuando la familia tenga producción asignada en la línea, siendo cero en caso contrario. Para ello se emplea como límite superior el parámetro  $q_{lt}^{\text{max}}$  el cual, como se presentará en la próxima restricción, es el valor máximo que nunca será sobrepasado por la producción agregada de la línea en el período t. Debido a la Ec. (3), la producción agregada de cada familia será cero cuando  $W_{flt} = 0$ .

Capacidad por línea. Se debe garantizar que la producción agregada de todos los productos y familias en cada una de las líneas no supere la respectiva capacidad productiva definida para un período de tiempo dado.

$$
\sum_{f \in F_l} \sum_{p \in P_f} Q_{plt} \le q_{lt}^{\max} \qquad \forall l \in L, t \in T
$$
\n
$$
(4)
$$

Capacidad de envasado. Con el fin de balancear la proporción de toneladas de productos de "bolsa chica" y "bolsa grande" planificadas, debe asegurarse que el volumen de producción agregado de todos los productos  $P_{BC}$  (con formato

"bolsa chica"), en cada período del horizonte, no supere el límite  $cap^{\mathrm{BC}}_t$  fijado para dicho período.

$$
\sum_{p \in P_{\text{BC}}} \sum_{l \in L_p} Q_{plt} \le cap_t^{\text{BC}} \qquad \forall \, t \in T \tag{5}
$$

Balance de material. En función de los volúmenes de producción asignados a cada producto, así como los niveles de inventario existentes y la demanda prevista  $(d_{pt})$  para dicho producto, se debe calcular los niveles de inventario o stock al final de cada período, representados por la variable  $SF_{pt}$  previamente definida.

En primer lugar, teniendo en cuenta que para el primer período del horizonte  $(t_0)$  el nivel de inventario pre-existente será un dato conocido  $s_p^0$ , el balance en dicho período será:

$$
SF_{pt} = s_p^0 + \sum_{l \in L_p} Q_{plt} - d_{pt} \qquad \forall p \in P, t = t_0
$$
\n
$$
(6)
$$

Por otro lado, a partir del segundo período en adelante, el nivel de inventario pre-existente será equivalente al nivel de stock final del período anterior  $SF_{p(t-1)}$ , con lo cual:

$$
SF_{pt} = SF_{p(t-1)} + \sum_{l \in L_p} Q_{plt} - d_{pt} \qquad \forall p \in P, t \in T : t \neq t_0
$$
 (7)

Política de stocks. La política de inventario presentada, basada en niveles límite de inventarios calculados a partir de niveles límite de coberturas, se incorpora al modelo calculando las diferencias de stock para cada límite que serán penalizadas en la función objetivo. Nótese que no se establecen límites de inventario como restricciones taxativas a cumplir.

$$
s_{pt}^{\text{obj}} - SF_{pt} \le D_{pt}^{\text{obj}}
$$
  
\n
$$
s_{pt}^{\min} - SF_{pt} \le D_{pt}^{\min}
$$
  
\n
$$
s_{pt}^{\text{min}} - SF_{pt} \le D_{pt}^{\text{quiebre}}
$$
  
\n
$$
s_{pt}^{\text{quiebre}} - SF_{pt} \le D_{pt}^{\text{quiebre}}
$$
 (8)

La Ec. (8) asegura el correcto comportamiento de las 3 variables auxiliares usadas a continuación en la función objetivo, las cuales satisfacen la relación  $D_{pt}^{\text{obj}} \geq D_{pt}^{\text{min}} \geq D_{pt}^{\text{quiebre}}$  y permiten penalizar escalonadamente el volumen de los incumplimientos respecto a los niveles límite de cobertura considerados.

#### 3.3. Función objetivo

s

La función objetivo busca minimizar los casos indeseados de productos con niveles de cobertura menores a los especificados, mediante un conjunto de penalizaciones modeladas para tal fin. En orden de prioridad, principalmente se

busca evitar niveles de inventario por debajo de  $s_{pt}^{\text{quiebre}},$  luego minimizar niveles de inventario menores a  $s_{pt}^{\text{min}}$  y, finalmente, para aquellos productos con niveles de inventario por encima del mínimo, tratar de mantenerlos lo más cerca posible de  $s_{pt}^{\rm obj}$ . Para lograr esto, se formula la función objetivo mediante una sumatoria ponderada, como sigue:

Minimizar 
$$
\sum_{t \in T} \sum_{p \in P} c_p \cdot \left( \alpha D_{pt}^{\text{obj}} + \beta D_{pt}^{\text{min}} + \gamma D_{pt}^{\text{quiebre}} \right)
$$
 (9)

El parámetro  $c_p$  puede interpretarse como un costo que permitirá dar distintas penalizaciones a los distintos productos. En principio, se utilizará para asignar una penalización mayor a los productos "drivers" ya que, en comparación, resulta deseable priorizar y evitar incumplimientos en las coberturas de estos productos con respecto al resto. Se define como sigue:

$$
c_p = \begin{cases} 2 & , p \in P_d \\ 1 & , p \in P/P_d \end{cases} \tag{10}
$$

Los coeficientes  $\alpha$ ,  $\beta$  y  $\gamma$  representan el grado en que se penalizan los incumplimientos de los límites  $s_{pt}^{\text{obj}}, s_{pt}^{\text{min}}$  y  $s_{pt}^{\text{quiebre}}$ , respectivamente. En este estudio sus magnitudes se definen como sigue:

Coeficientes FO = 
$$
\begin{cases} \alpha = 1 \\ \beta = 9 \\ \gamma = 90 \end{cases}
$$
 (11)

Como puede apreciarse en la Ec. (9), cada uno de los términos que componen la sumatoria a minimizar representa una penalidad respecto a los límites de inventario para un producto dado en un período específico, de tal manera que su valor quedará definido por una función lineal por tramos específicamente delimitada a partir de los parámetros de inventario objetivo, mínimo y de quiebre del producto.

## 4. Método de Horizonte Rodante

El problema de Programación Maestra de la Producción planteado se desea resolver para un número considerable de semanas, con cientos de productos clasicados en las distintas familias a producir, y seleccionando mediante decisiones binarias las familias asignadas a cada línea en cada período. Considerando el tamaño y complejidad de la formulación resultante es evidente, por lo tanto, que al utilizar el modelo matemático planteado para representar el problema completo será difícil encontrar soluciones de calidad en tiempos de cómputo acotados.

Por lo tanto, en este apartado se propone como técnica de descomposición del problema el método conocido como "Horizonte Rodante", mediante el cual es posible dividir el modelo completo en una serie de subproblemas, manteniendo acotada la combinatoria de los mismos.

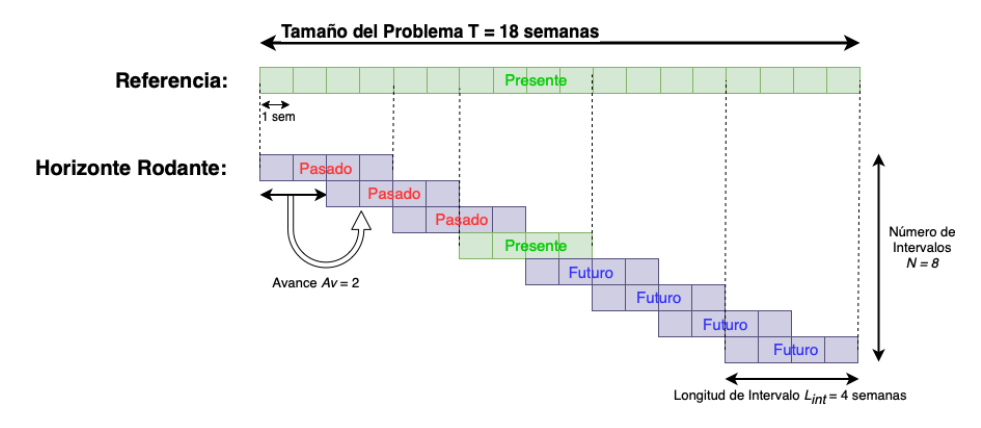

Figura 2: Método de descomposición de Horizonte Rodante.

#### 4.1. Revisión del Algoritmo "Rolling Horizon"

Como se muestra en la Figura 2, este método plantea la división del horizonte completo de  $T$  semanas a planificar en  $N$  subconjuntos de semanas, a resolver a medida que se "hace rodar el horizonte".

Para implementar esta técnica de descomposición se deben definir los parámetros de longitud de intervalo  $L_{int}$  y avance Av. El número de intervalos N se obtiene como resultado indirecto de la selección de los primeros. En este sentido, se supone que al aumentar  $L_{int}$  y/o al reducir  $Av$  se logra mayor calidad de soluciones, mientras que al reducir  $L_{int}$  y/o aumentar el avance Av se obtienen soluciones más rápidas pero de menor calidad. La selección de estos parámetros determina en gran medida la eficiencia del método y calidad de la solución, por lo que es necesario realizar un análisis entre las alternativas disponibles.

Convencionalmente este algoritmo se implementa de tal manera que, al avanzar en los subproblemas, se fijan todas las variables de los períodos anteriores al nuevo subproblema. En este trabajo se implementó una dinámica tal que, al avanzar a un nuevo subproblema, se fijan solamente las variables binarias  $(W_{flt})$ y se mantienen libres las variables continuas  $(Q_{plt}, SF_{pt}, D_{pt}^{\text{obj}}, D_{pt}^{\text{min}}, D_{pt}^{\text{quiebre}}),$ lo cual permite mejorar la calidad de las soluciones finales sin aumentar perceptiblemente la capacidad y tiempo de cómputo requeridos.

#### 4.2. Distribución del tiempo de resolución entre los subproblemas

Teniendo en cuenta la necesidad de realizar re-plainficaciones ya sea semanales o con menor periodicidad por parte de la empresa, para este estudio se acuerda un tiempo total de resolución límite de 1800 segundos (30 min). Luego, en función de la cantidad de subproblemas  $N$  a resolver, el limite de tiempo total se distribuye automáticamente entre todos los subproblemas siguiendo el Algoritmo 1. Este algoritmo, definido de manera "ad-hoc" para el problema, asigna mayor tiempo de resolución a los subproblemas iniciales que a los finales, debido

Algoritmo 1: Distribución del tiempo total en cada subproblema

```
Data: TpoTotal = 1800 s: T = 18 semanas
N = \left\lceil \frac{T - L_{int}}{Av} \right\rceil + 1;N_{55\%} = [0,55 \cdot N];Tpo Prom_{85\,\%} = \lceil 0.85 \cdot \frac{TpoTotal}{N_{55\,\%}} \rceil;Tpo Prom_{15\,\%} = \lceil 0.15 \cdot \frac{Tp \circ Total}{N - N_{55\,\%}}⌉;
for sp \in \text{range}(1, N) do
     if sp \leq N_{55\%} then
       \Gamma TpoSubp<sub>sp</sub> = TpoProm<sub>85</sub>%
      else
           TpoSubp_{sp} = Max \{Tpo Prom_{15} \gamma; 15\}\mathbf{I}end
```
al especial interés de la empresa en la correcta planicación de dichas semanas, así como la observación práctica de una dificultad agregada en la resolución de dichos períodos iniciales del horizonte.

En el caso en que uno o varios de los subproblemas planteados se resuelvan a optimalidad antes de su tiempo límite individual  $(TpoSubp_{sp})$ , el proceso de resolución culminará antes del límite de tiempo total (1800 s). En este caso, se resuelve el problema completo con la mejor solución obtenida como solución inicial, con la expectativa de hallar una solución de mejor calidad en el tiempo remanente.

## 5. Resultados y Discusión

El modelo MILP y el algoritmo de Horizonte Rodante descrito fueron desarrollados en Python, utilizando el paquete Pyomo como herramienta para el modelado matemático. Para resolver los problemas se empleó el solver Gurobi v9.1 con los parámetros por defecto, en un equipo Macbook Air M1, 8 GB RAM, con macOS Big Sur 11.4 (emulando versión de arquitectura x64 vía "Rosetta 2").

#### 5.1. Caso de estudio

Se formuló y resolvió un caso de estudio de 453 productos pertenecientes a 137 familias o fórmulas de productos distintas, en un horizonte total de 18 semanas, identificado desde la Semana 12 hasta la Semana 29. Dicho escenario fue resuelto mediante la formulación MILP, en conjunto con el algoritmo de resolución descrito, y contrastado con una solución previa obtenida por la empresa mediante la metodología vigente, basada esta última en la experiencia del planificador y consistente en un proceso secuencial de decisiones "ad hoc" sin automatización.

Considerando un horizonte de planificación  $T$  de 18 semanas, la dimensión del modelo matemático completo escala a un total de 44209 restricciones y 52957

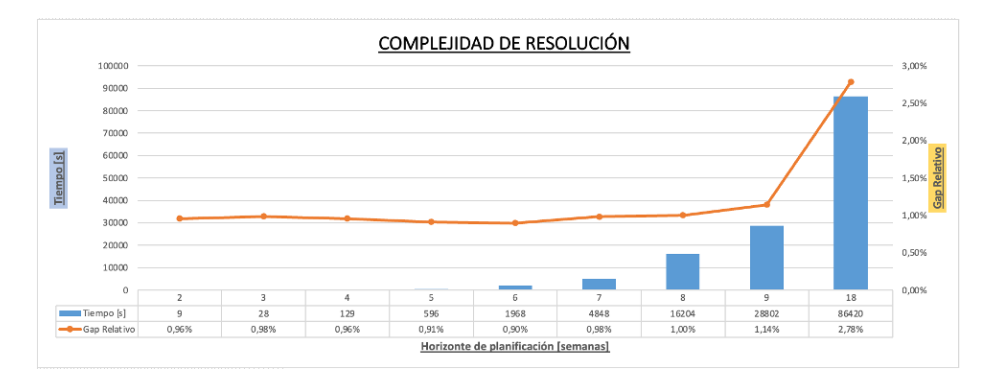

Figura 3: Tiempo de computo y Gap Relativo de solución asociados a distintos horizontes de planificación.

variables (4482 variables binarias y  $48475$  variables continuas). A fines comparativos, como puede observarse en la Figura 3, los tiempos de cómputo crecen exponencialmente con el agregado de semanas al horizonte de planicación.

Para las soluciones graficadas en la Figura 3, se fijó un "gap" relativo mínimo igual a 1 % y un tiempo máximo de 28800 segundos (8 h), de tal manera que el proceso de resolución finalice al alcanzar cualquiera de dichos límites. Para el caso especial de 18 semanas, teniendo en cuenta la elevada complejidad combinatoria, se extendió el tiempo límite hasta 86400 segundos (24 h), tiempo en el cual se logró encontrar soluciones de buena calidad (2,78% "gap" relativo).

Considerando los aspectos de velocidad y flexibilidad de resolución que el problema requiere, el tiempo insumido para arribar a una solución de calidad resulta demasiado extenso y poco apropiado al problema.

#### 5.2. Estudio de parámetros del Algoritmo de Horizonte Rodante

Para el caso de estudio, se limita la evaluación de  $L_{int}$  a valores entre 2 y 7 inclusive, mientras que  $Av$  tomará valores desde 1 hasta  $L_{int}$ , para cada  $L_{int}$ definido. De esta manera, se resuelven y contrastan 27 configuraciones de parámetros diferentes, cuyos resultados se reflejan en la Figura 4. La parte a) muestra el tiempo de CPU, en segundos, requerido por cada combinación de parámetros evaluada para resolver el total de los subproblemas formulados, mientras que en b) se observa la calidad de la solución alcanzada en dicho tiempo de resolución, expresada porcentualmente como la diferencia entre la solución encontrada y la potencialmente mejor solución esperable, referente al "lower bound" de la solución graficada en la Figura 3, hallada al considerar 24 horas de cómputo.

Por ultimo, mediante la Tabla 1, se sintetiza y resume el desempeño de las distintas alternativas de resolución evaluadas. La solución de Horizonte Completo" representa la resolución del modelo MILP formulado sin aplicar ninguna técnica de descomposición, para un horizonte de 18 semanas. Por otro lado, si

| a)     |   | <b>Longitud Intervalo</b> |      |      |      |      |      | Tiempo CPU | bl |   | <b>Longitud Intervalo</b> |       |       |                   |       |                          | Gap Relativo |
|--------|---|---------------------------|------|------|------|------|------|------------|----|---|---------------------------|-------|-------|-------------------|-------|--------------------------|--------------|
|        |   |                           |      |      |      | 6    |      | [seg]      |    |   |                           | з     | 4     | 5                 | 6     |                          | [%]          |
| ၓ<br>Ē | 1 | 739                       | 1381 | 1662 | 1697 | 1743 | 1810 | 10         |    |   | 1 3.37% 2.04%             |       |       |                   |       | 2.20% 4.01% 5.37% 12.58% | 1.0%         |
|        | 2 | 211                       | 1200 | 1649 | 1647 | 1739 | 1732 | 300        |    |   | 2 5.14% 3.02%             |       |       | 1,85% 2,49% 4,47% |       | 9.18%                    | 2,5%         |
|        | 3 |                           | 897  | 1565 | 1655 | 1690 | 1673 | 600        | ၓ  |   |                           | 4.80% |       | 2.07% 2.55% 2.31% |       | 6.96%                    | 4,0%         |
|        | 4 |                           |      | 1546 | 1547 | 1538 | 1568 | 900        | ā  |   |                           |       | 2.42% | 2.16%             | 5.16% | 4.49%                    | 6.0%         |
|        | 5 |                           |      |      | 1532 | 1532 | 1532 | 1200       | a  | 5 |                           |       |       | 2.40%             | 4,11% | 2.36%                    | 8,0%         |
|        | 6 |                           |      |      |      | 1574 | 1558 | 1500       |    | 6 |                           |       |       |                   | 3.73% | 1,98%                    | 12,0%        |
|        |   |                           |      |      |      |      | 1533 | 1900       |    |   |                           |       |       |                   |       | 2.26%                    | 16,0%        |

Figura 4: Resultado del estudio de parámetros: a) Tiempo CPU [s] b) Gap relativo alcanzado [ %].

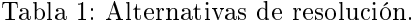

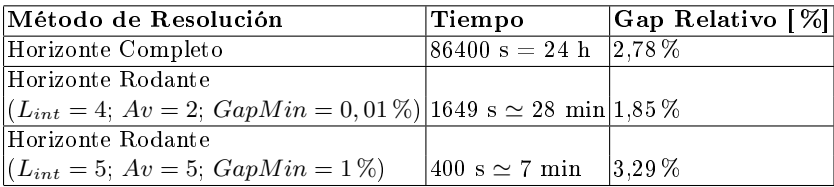

resolvemos el mismo modelo empleando técnicas de descomposición de Horizonte Rodante se logran mejoras significativas de desempeño, obteniendo soluciones de similar o mejor calidad en menos del 2 % del tiempo insumido por la solución de referencia.

A partir de los resultados reflejados en la Tabla 1, se concluye que una longitud de intervalo  $L_{int}$  igual a 4 semanas, en conjunto con un avance  $Av$  de 2 semanas, con límite mínimo de "gap" relativo igual a 0,01%, resulta la configuración de parámetros óptima entre las evaluadas, y será empleada como la predeterminada para llevar adelante las comparaciones con el método vigente. Eventualmente, si hubiese cambios signicativos en el número de productos, familias y/o semanas, debe repetirse el estudio de parámetros.

#### 5.3. Análisis de resultados

Lote Mínimo de Producción. Para cada familia de productos, se contrasta el volumen planificado en cada semana del horizonte con su respectivo lote mínimo de producción.

Considerando en primer lugar la solución obtenida con el método vigente, la Figura 5 muestra un recuento de la cantidad de familias de producto cuyo volumen de producción planificado es menor al lote mínimo definido para dicha familia. De manera complementaria, la Figura 6 detalla la magnitud o gravedad de dichos incumplimientos, reflejando las toneladas de producto en que las familias incumplen con su respectivo lote mínimo de producción. Cabe aclarar que dichos incumplimientos derivan en mayores costos productivos, pero no implican necesariamente una inviabilidad de la planicación.

#### SIIIO, Simposio Argentino de Informática Industrial e Investigación Operativa

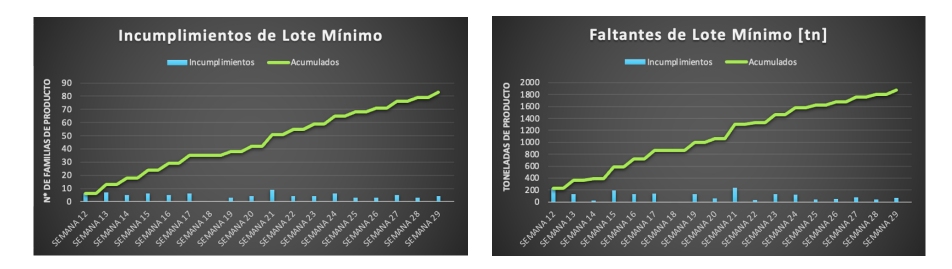

Figura 5: Cantidad de incumplimientos de lote mínimo – Método vigente.

Figura 6: Volumen de incumplimientos de lote mínimo - Método vigente.

Por otro lado, la metodología propuesta, al considerar una restricción para este fin, logra mantener los volúmenes de producción por familia por encima de su respectivo lote mínimo a lo largo de todo el horizonte de planicación, cumpliendo entonces de manera estricta con dicha política.

Coberturas. Se evalúa el grado de cumplimiento de los objetivos perseguidos asociados a los niveles de "cobertura" resultantes. Específicamente, se contabiliza la cantidad de productos con niveles de cobertura por debajo y por encima de los limites de "quiebre" y "mínimos". Como puede observarse en las Figura 7, el método propuesto genera una solución de mayor calidad, eliminando por completo las situaciones críticas de productos "quebrados", minimizando las situaciones no deseables de coberturas por encima del nivel de quiebre, pero aún por debajo del mínimo deseable y, consecuentemente, maximizando los casos de productos con

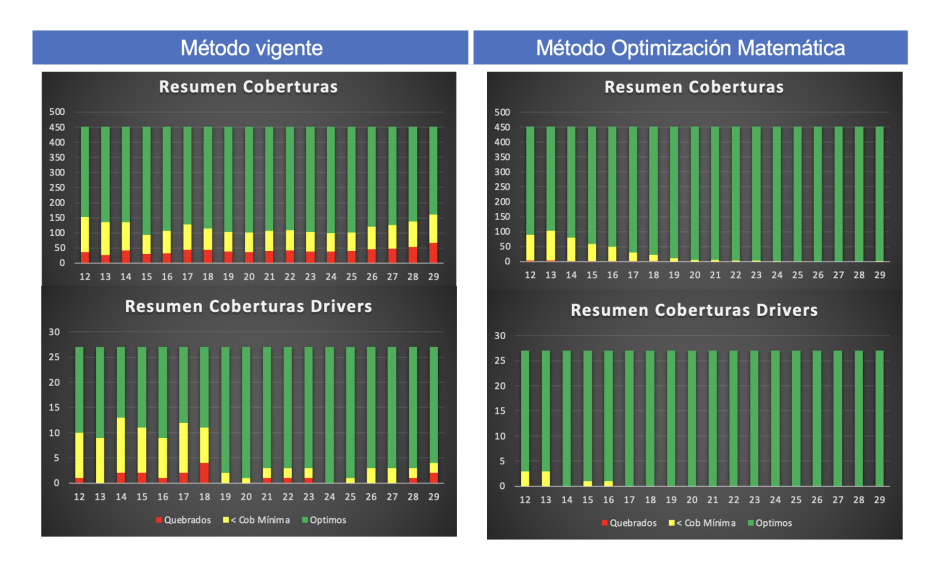

Figura 7: Resumen de coberturas de productos.

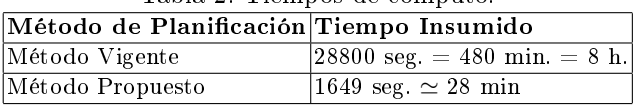

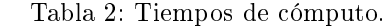

coberturas óptimas, por encima del nivel mínimo deseable, tanto para productos convencionales como para productos "drivers" de principal prioridad.

Tiempos de Resolución. En la Tabla 2 se contrastan los tiempos de computo insumidos por cada metodología de planicación considerada.

## 6. Conclusiones

En este trabajo se presentó un enfoque MILP en combinación con un algoritmo de horizonte rodante para abordar el proceso de programación maestra de la producción en la industria de alimentos para mascotas. A pesar de la elevada complejidad combinatoria que el problema plantea, se demostró que la metodología propuesta resuelve problemas de considerable tamaño en tiempos de cómputo razonables.

En este sentido, el modelo propuesto logró niveles de calidad superiores a la metodología de planificación vigente, optimizando el uso de recursos disponibles, mejorando el cumplimiento de los objetivos asociados a la política stock, y además, reduciendo sustancialmente el tiempo de planificación requerido.

Como trabajo futuro, se evalúan ciertas modificaciones a la formulación MILP propuesta como permitir distribuir la producción de cada familia en las distintas líneas de producción, así como modificar los distintos coeficientes definidos *ad-hoc* durante este trabajo  $(\alpha, \beta, \gamma, c_p)$ , entre otros. Por otro lado, respecto al método de Horizonte Rodante implementado, resta evaluar configuraciones de parámetros alternativas, o bien investigar el empleo de otros métodos de descomposición no abordados durante este trabajo.

#### Referencias

- 1. Silver, E., Pyke, D., Thomas, D.: Inventory and Production Management in Supply Chains. 4th Edition. CRC Press, Boca Raton (2016).
- 2. Ikumapayi, Omolayo M.: The Role of Production Planning in Enhancing an Efficient Manufacturing System An Overview. E3S Web Conf. Volume 309 (2021).
- 3. Leiva, A., Molina, A., Redondo-Solano, M., Artavia, G., Rojas-Bogantes, L., Granados-Chinchilla, F.: Pet Food Quality Assurance and Safety and Quality Assurance Survey within the Costa Rican Pet Food Industry. Animals (Basel), 9(11), 980 (2019). https://doi.org/10.3390/ani9110980
- 4. Marquant, J.F., Evins, R., Carmeliet, J.: Reducing Computation Time with a Rolling Horizon Approach Applied to a MILP Formulation of Multiple Urban Energy Hub System. Procedia Computer Science, 51, 2137-2146 (2015).